# **ANALISIS TINGKAT KEAMANAN WEB SIPS.BAWASLU.GO.ID MENGGUNAKAN OWASP ZAP DAN ACUNETIX**

**SKRIPSI**

**Disusun untuk memenuhi sebagai persyaratan**

**mencapai derajat sarjana**

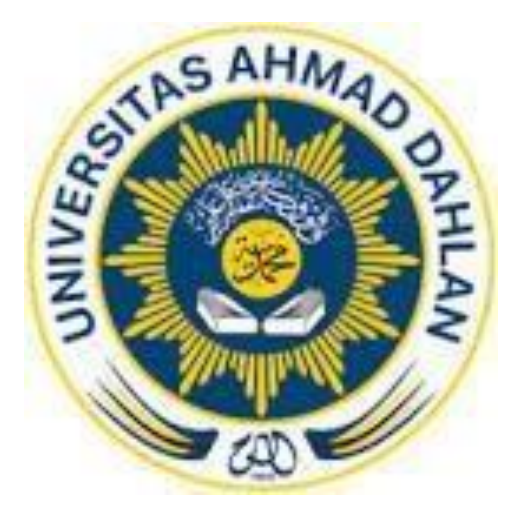

**Disusun oleh :**

**Chandra Surya**

**1900018101**

**PROGRAM STUDI S1 INFORMATIKA FAKULTAS TEKNOLOGI INDUSTRI**

**UNIVERSITAS AHMAD DAHLAN**

**YOGYAKARTA**

**2023**

## **LEMBAR PERSETUJUAN PEMBIMBING SKRISPSI**

## **ANALISIS TINGKAT KEAMANAN WEB SIPS.BAWASLU.GO.ID**

## **MENGGUNAKAN APLIKASI OWASP ZAP DAN ACUNETIX**

**Dipersiapkan da n disusun oleh:**

**Chandra Surya Negarawan**

**1900018101**

**PROGRAM STUDI S1 INFORMATIKA**

**FAKULTAS TEKNOLOGI INDUSTRI**

**UNIVERSITAS AHMAD DAHLAN**

**Telah disetujui oleh:**

**Pembimbing**

 $70 \frac{10}{4} \frac{10}{12}$ 

**Eko Aribowo, S.T., M.Kom.**

**NIP : 197002062005011001**

### **LEMBAR PERSETUJUAN PENGUJI SKRIPSI**

# ANALISIS TINGKAT KEAMANAN WEB SIPS.BAWASLU.GO.ID MENGGUNAKAN APLIKASI OWASP ZAP DAN ACUNETIX

Dipersiapkan dan disusun oleh:

Chandra Surya Negarawan 1900018101

Telah dipertahankan di depan Dewan Penguji pada Tanggal 29 September 2023 dan dinyatakan telah memenuhi syarat

Susunan Dewan Penguji

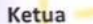

: Eko Aribowo, S.T., M.Kom.

: Ir. Nuril Anwar, S.T., M.Kom. Penguji 1

Penguji 2

: Nur Rochmah Dyah Puji Astuti, S.T., M.Kom.

500 10/10/2

Yogyakarta, 29 September 2023 Dekan Fakultas Teknologi Industri **Universitas Ahmad Dahlan** 

iv

**SAH** .T., M.T., Ph.D. àr 05212000021110862028

## **LEMBAR PERNYATAAN KEASLIAN SURAT PERNYATAAN**

Yang Bertanda Tangan Dibawah Ini:

Nama : Chandra Surya Negarawan

Nim : 1900018101

Prodi : Informatika

Judul Ta/Skripsi : ANALISIS TINGKAT KEAMANAN WEB SIPS.BAWASLU.GO.ID MENGGUNAKAN APLIKASI OWASP ZAP DAN ACUNETIX

Dengan ini saya menyatakan bahwa Laporan Tugas Akhir ini tidak terdapat karya yang pernah diajukan untuk memperoleh gelar Ahli Madya/Kesarjanaan di suatu Perguruan Tinggi, dan sepanjang pengetahuan saya juga tidak terdapat karya atau pendapat yang pernah ditulis atau diterbitkan oleh orang lain, kecuali yang secara tertulis diacu dalam naskah ini dan disebutkan dalam daftar pustaka.

Yogyakarta, 23 September 2023

Mengetahui,

3 2 avro 20/ 1/20

 Eko Aribowo, S.T., M.Kom. Chandra Surya Negarawan NIP. 197002062005011001 NIM. 1900018101

Dosen Pembimbing The Termin of Terminan and Terminan and Terminan and Yang menyatakan,

## **LEMBAR PERNYATAAN TIDAK PLAGIAT**

Saya yang bertanda tangan dibawah ini:

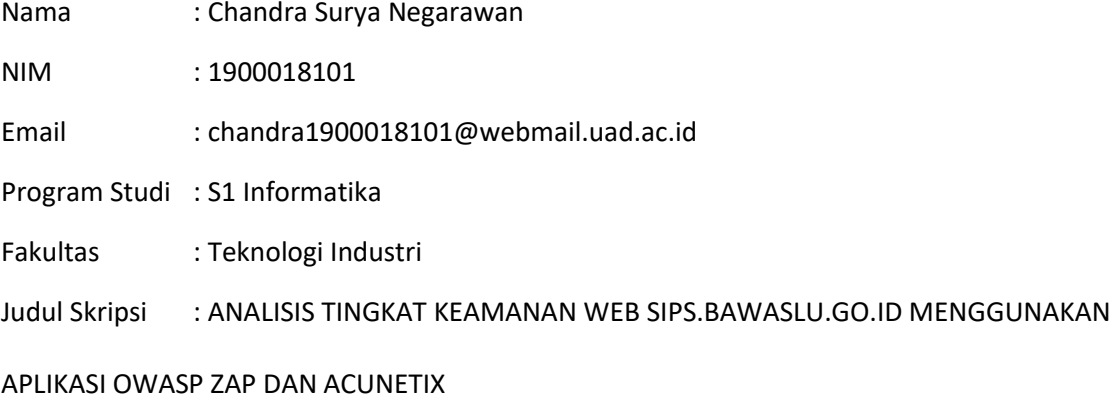

Dengan ini menyatakan bahwa:

- 1. Hasil karya yang saya serahkan ini adalah asli dan belum pernah diajukan untuk mendapatkan gelar kesarjanaan baik di Universitas Ahmad Dahlan maupun di institusi pendidikan lainnya.
- 2. Hasil karya saya ini bukan saduran/terjemahan melainkan merupakan gagasan, rumusan, dan hasil pelaksanaan penelitian/implementasi saya sendiri, tanpa bantuan pihak lain, kecuali arahan pembimbing akademik dan narasumber penelitian.
- 3. Hasil karya saya ini merupakan hasil revisi terakhir setelah diujikan yang telah diketahui dan disetujui oleh pembimbing.
- 4. Dalam karya saya ini tidak terdapat karya atau pendapat yang telah ditulis atau dipublikasikan orang lain, kecuali yang digunakan sebagai acuan dalam naskah dengan menyebutkan nama pengarang dan dicantumkan dalam daftar pustaka.

Pernyataan ini saya buat dengan sesungguhnya. Apabila di kemudian hari terbukti ada penyimpangan dan ketidakbenaran dalam pernyataan ini maka saya bersedia menerima sanksi akademik berupa pencabutan gelar yang telah diperoleh karena karya saya ini, serta sanksi lain yang sesuai dengan ketentuan yang berlaku di Universitas Ahmad Dahlan.

Yang menyatakan,

Mahasiswa

M

Chandra Surya Negarawan NIM. 1900018101

### **LEMBAR PERNYATAAN PERSETUJUAN AKSES**

Saya yang bertanda tangan dibawah ini:

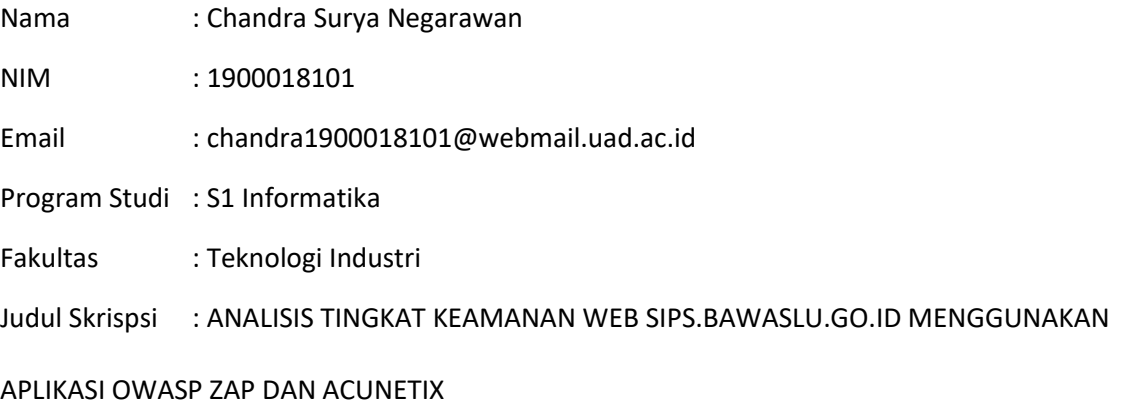

Dengan ini Saya menyerahkan hak sepenuhnya kepada Perpustakaan Universitas Ahmad Dahlan untuk menyimpan, mengatur akses serta melakukan pengelolaan terhadap karya saya ini dengan mengacu pada ketentuan akses tesis elektronik sebagai berikut (beri tanda pada kotak):

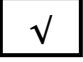

Saya (**mengijinkan/tidak mengijinkan**)\* karya tersebut diunggah ke dalam aplikasi Repository Perpustakaan Universitas Ahmad Dahlan.

Demikian pernyataan ini saya buat dengan sebenarnya.

Yogyakarta, 23 September 2023

Mengetahui, Dosen Pembimbing The Termin of Termin and Termina Yang menyatakan,

 $2010^{120/n}$ 

 Eko Aribowo, S.T., M.Kom. Chandra Surya Negarawan NIP. 197002062005011001 NIP. 1900018101

### **KATA PENGANTAR**

Bismillahirrahmanirrahim

Assalamualaikum Warahmatullahi Wabarakatuh

Puji syukur penulis panjatkan atas kehadirat Allah SWT atas limpahan berkah dan rahmatNya sehingga pada kesempatan ini penulis dapat menyelesaikan skripsi ini dengan baik. Tak lupa pula sholawat beriring salam penulis haturkan kepada Nabi Muhammad SAW, beserta keluarga, sahabat dan pengikutnya hingga akhir zaman. Skripsi yang berjudul "Analisis Tingkat Keamanan Web Sips.Bawaslu.Go.Id Menggunakan Aplikasi Owasp Zap Dan Acunetix" disusun guna memenuhi persyaratan menyelesaikan derajat Sarjana Komputer di Program Studi Informatika Fakultas Teknologi Industri Universitas Ahmad Dahlan Yogyakarta.

Penulisan skripsi ini tidak lepas dari bantuan dan bimbingan dari berbagai pihak. Oleh karena itu, dalam kesempatan ini, dengan segala kerendahan hati penulis ingin memberikan ucapan terima kasih kepada :

- 1. Bapak Dr. Muchlas Arkanuddin, M.T. selaku Rektor Universitas Ahmad Dahlan Yogyakarta.
- 2. Bapak Ir. Sunardi, S.T., M.T., Ph.D. selaku Dekan Fakultas Teknologi industri UniversitasAhmad Dahlan Yogyakarta.
- 3. Bapak Dr. Murinto, S.Si., M.Kom. sebagai Kepala Prodi Informatika di Universitas Ahmad Dahlan.
- 4. Bapak Eko Aribowo, S.T., M.Kom. selaku Dosen pembimbing yang telah memberikan bimbingan dan berbagai macam masukan kepada saya dalam menyelesaikan skripsi ini.
- 5. Bapak Faisal Fajri Rahani S.Si., M.Cs. selaku Dosen pembimbing akademik yang telah memberikan bimbingan selama masa kuliah.
- 6. Kedua orang tua saya Bapak Dr. Abdullah Iskandar, S.H., M.H. dan Ariyati Pitter yang selalu memberikan doa, nasehat, inspirasi dan semangat untuk semua yang saya lakukan
- 7. Teman-teman yang selalu memberikan support.

Penulis menyadari bahwa dalam pembuatan skripsi ini masih banyak terdapat banyak kekurangan, oleh karena itu penulis mengharapkan saran dan kritik yang sifatnya membangun agar dapat digunakan demi perbaikan nantinya. Semoga skripsi ini dapat memberikan banyak manfaat bagi para pembaca.

Yogyakarta, 29 September 2023

Penulis

M

Chandra Surya Negarawan

1900018101

# **DAFTAR ISI**

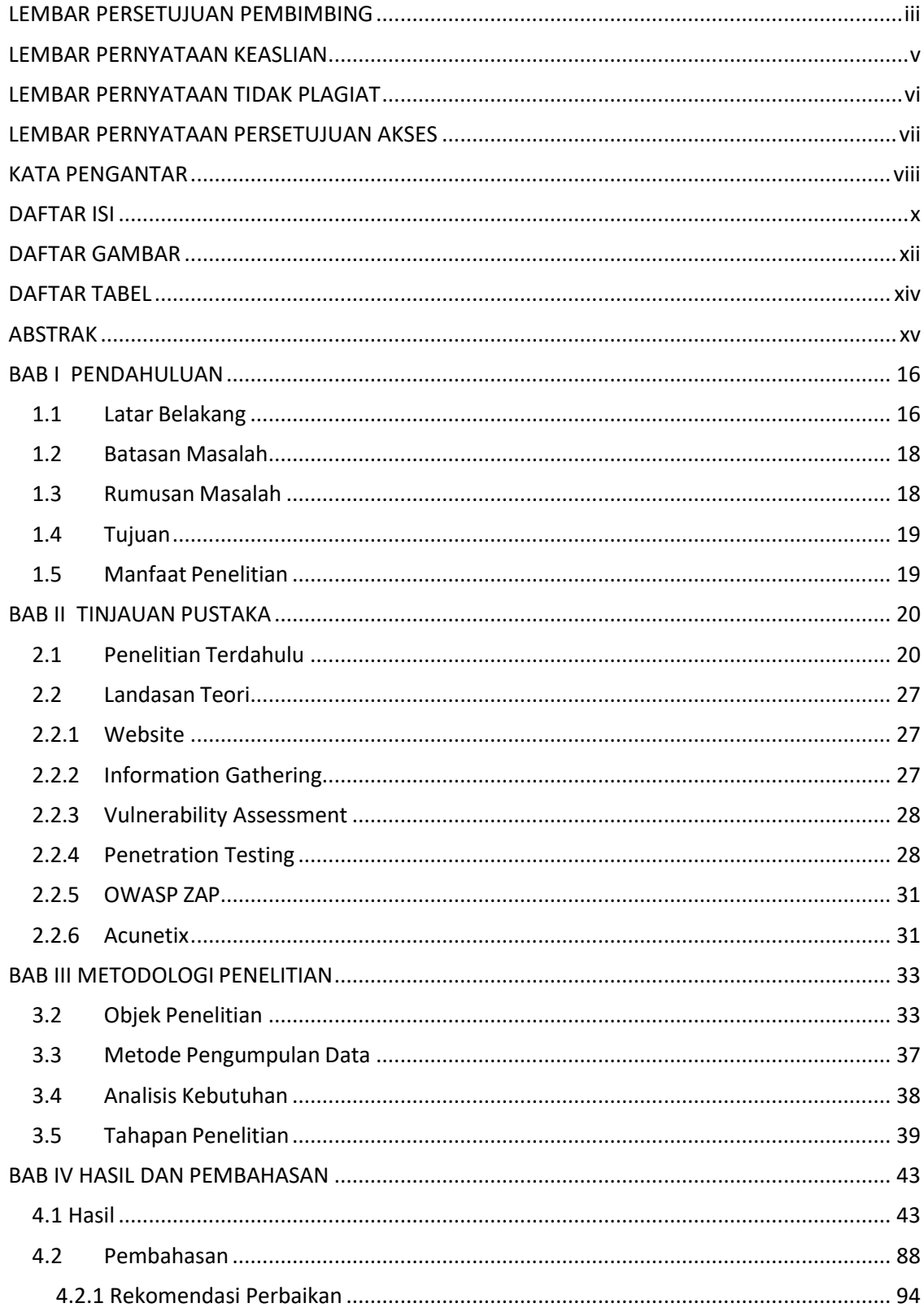

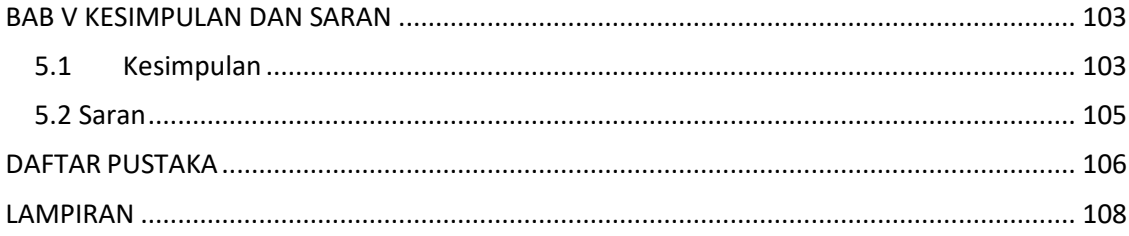

# **DAFTAR GAMBAR**

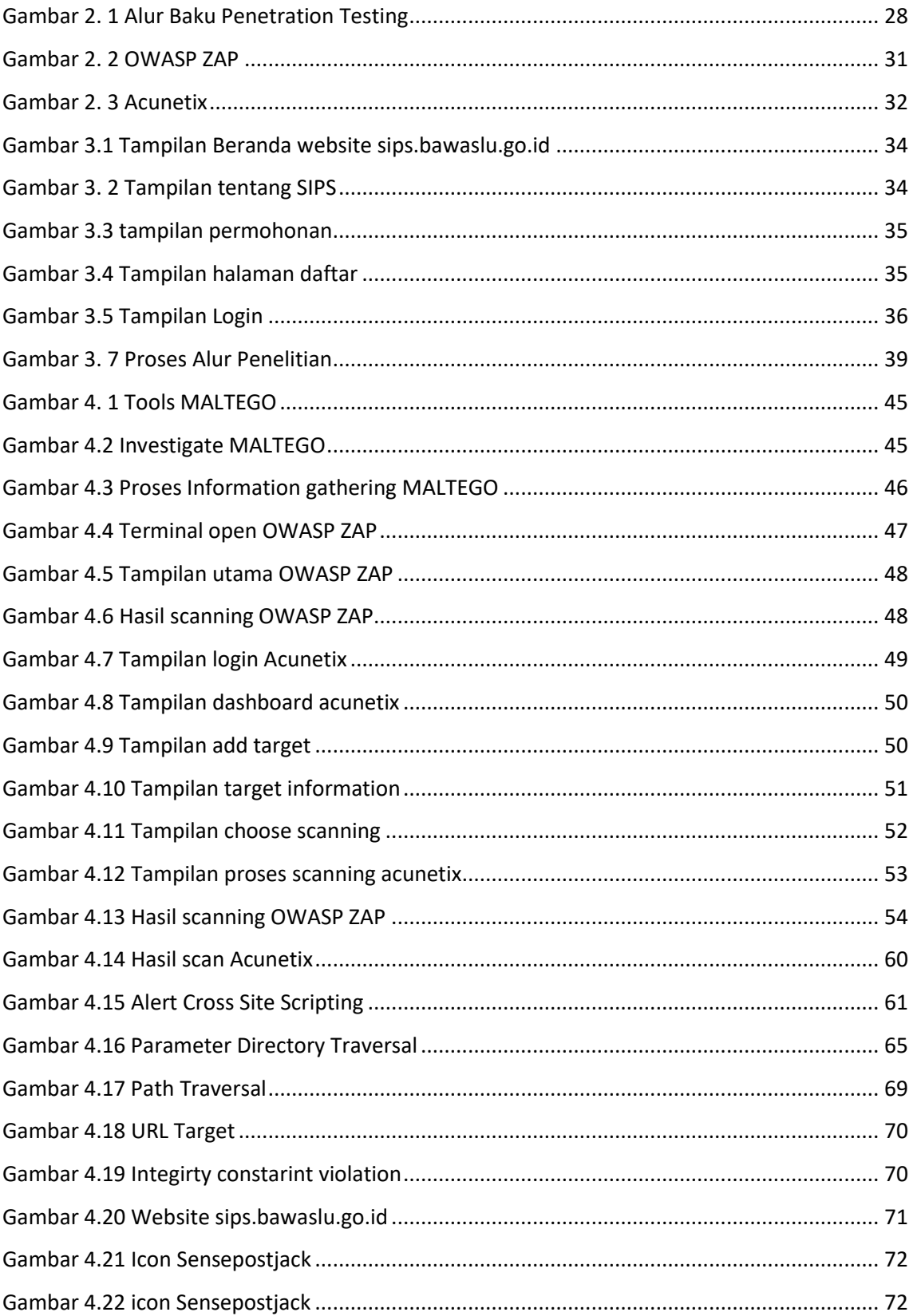

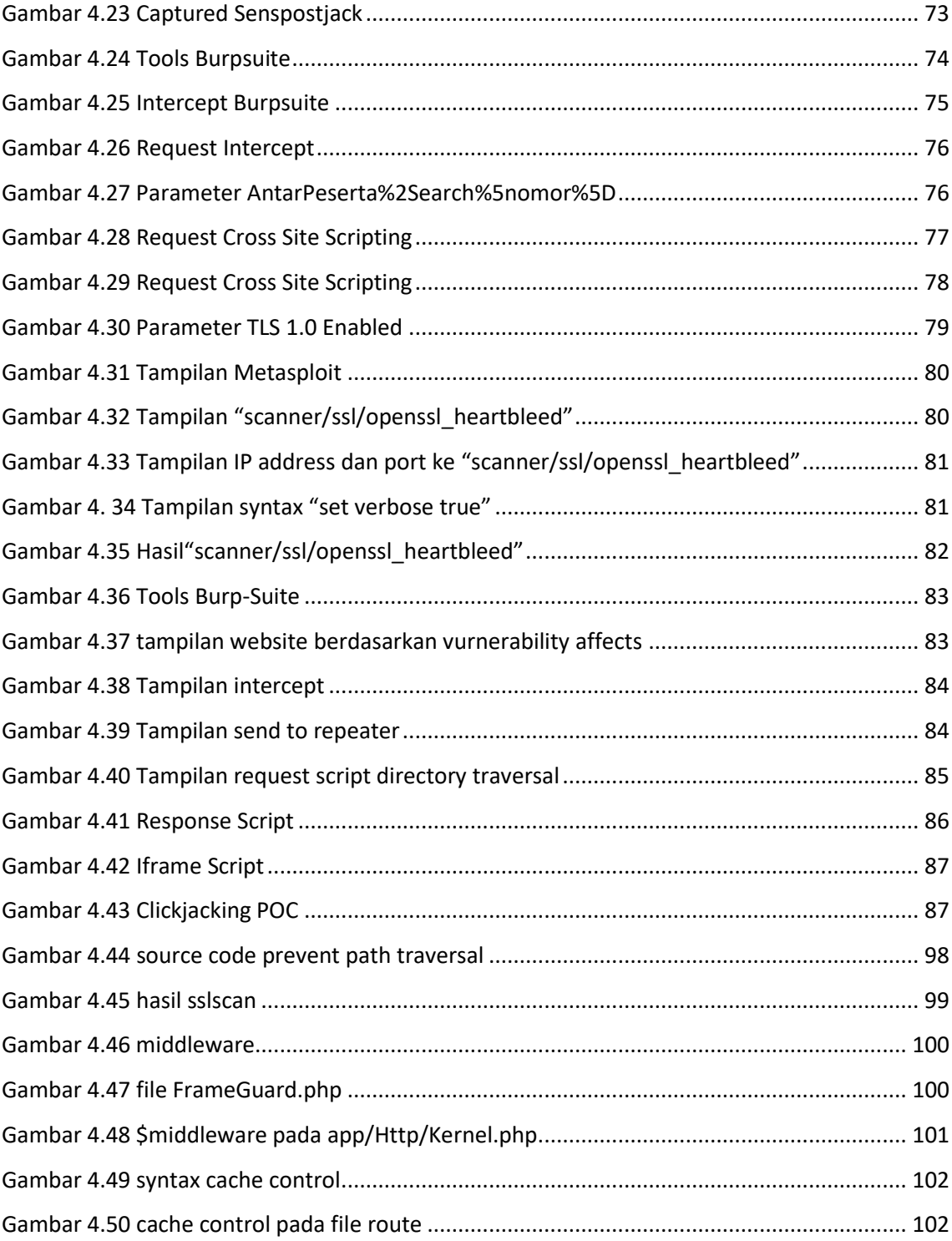

# **DAFTAR TABEL**

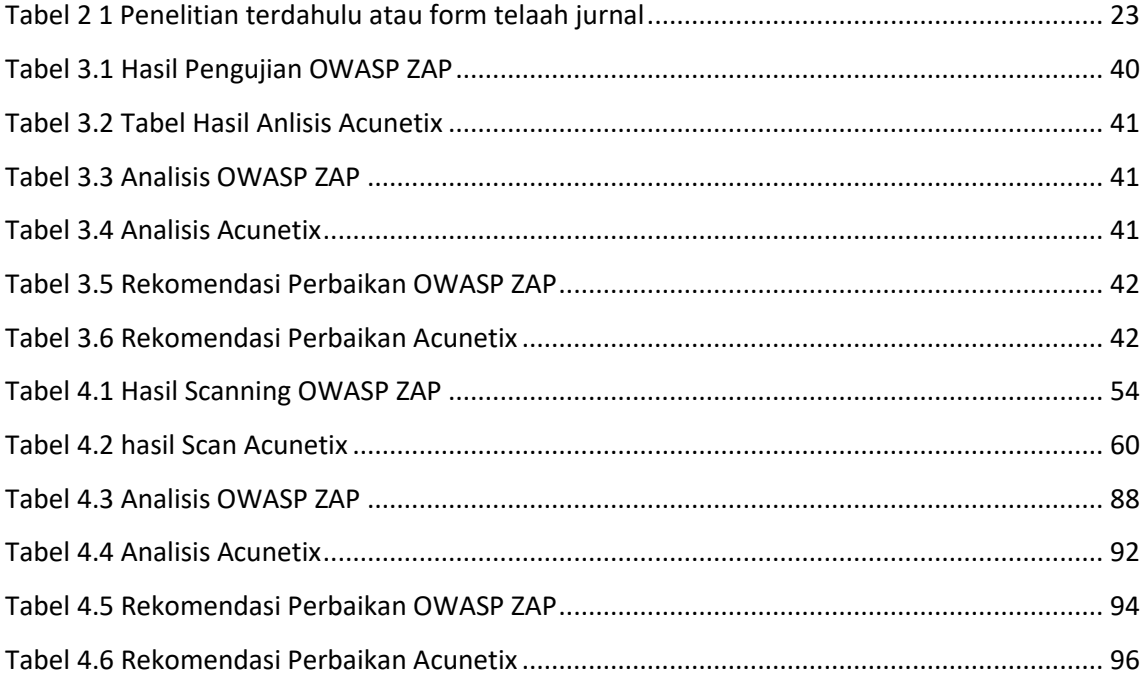

#### **ANALISIS TINGKAT KEAMANAN WEB SIPS.BAWASLU.GO.ID**

#### **MENGGUNAKAN APLIKASI OWASP ZAP DAN ACUNETIX**

### **Chandra Surya Negarawan**

#### **1900018101**

Jurusan Informatika, Fakultas Teknologi Industri, Universitas Ahmad Dahlan, Yogyakarta, Jl.Ringroud Selatan, Kragilan, Tamanan, Kec. Banguntapan, Kab. Bantul, Yogyakarta 55191

Email : chandra1900018101@webmail.uad.ac.id

#### **ABSTRAK**

Keamanan adalah hal yang penting dan harus diperhatikan dalam mengelola atau membuat sebuah web . Dizaman yang semakin canggih, banyak instansi pendidikan di Indonesia menggunakan website menjadi media informasi yang bisa memudahkan seseorang dalam mencari tahu informasi yang berada dalam institusitersebut. Website tidak hanya berguna untuk media informasi, tetapi website jugadapat membantu sebuah instansi untuk mengerjakan suatu pekerjaan yang dilakukan secara manual menjadi terkomputerasi. Oleh karena itu dibutuhkan suatu cara untuk menjaga keamanan website suatu instansi, salah satu contohnya adalah dengan melakukan *penetration testing*.

Penellitian kali ini menggunakan metode *Penetration testing* sebagai solusi yang bersifat legal dan resmi yang berfungsi untuk mengekploitasi suatu sistem dengan maksud untuk menemukan kerentanan pada web dan pengujian penetrasi juga berfugsi untuk meningkatkan keamanan sistem. Pengujian penetrasi ini berobjek pada web yangmerupakan website pada sebuah instansi yaitu BAWASLU RI

Hasil dari penelitian ini menampilkan beberapa kerentanan-kerentanan pada website SIPS BAWASLU RI , setiap bagiannya akan ditampilkan level risk, mulai dari high, medium, dan low. Penelitian ini menggunakan tools OSWASP ZAP, tools kedua akan menggunakan Acunetix, dalam proses information gathering menggunkanan tools MALTEGO, tools MALTEGO akan menampilkan informasi dari web tersebut.Hasil dari analisis website sips.bawaslu.go.id ditemukan beberapa bagian yang level risknya *high, medium, low,* dan *informational*. Setelah mendapatkan hasil vunerability scanning, selanjutnya adalah melakukan pengujian attacking dengan menggunakan tools attacking seperti, *Metasploit dan Burpsuite*. Pada pengujian attacking beberapa kerentanan dapat dibuktikan. Nantinya hasil pengujian *attacking* akan dimasukkan pada tahapan analisis. Apabila pengujian tersebut telah dijabarkan dalam tahapan analisis selanjutnya adalah memberikan rekomendasi perbaikan.

Kata kunci : Acunetix, Keamanan website, MELTAGO, OWASP ZAP, Penetration Testing